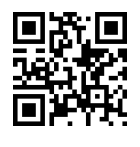

Q@}=U |=[i uwt=Q}B xS}w EL=@t u=QyD x=oWv=O Special Topics in Cyberspace |@=Q=i T}OQB نیمسال دوم ۹۵-۱۳۹۴ |

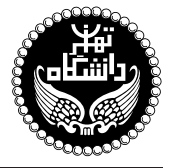

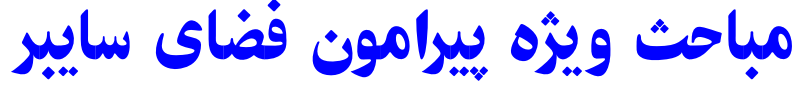

Special Topics in Cyberspace

۳ واحد / نظری (کارشناسی ارشد) ىش نياز: ندارد 16, المؤسسة، ١٣:٣٥ تا ١۶:٣٥

مدرس دکتر کاظم فولادی قلعه<br>وبسایت وبسايت <http://kazim.fouladi.ir><br><kazim@fouladi.ir>, <kfouladi@ut.ac.ir>

<http://courses.fouladi.ir/cyber> TQO C}=U?w

<kazim@fouladi.ir>, <kfouladi@ut.ac.ir>

**معرفی درس** این درس به عنوان یک درس پیشرفته در حوزهی مطالعات بنیادین «فضای سایبر» در قالب یک درس «مباحث ویژه» ارائه میشود. فضای سایبر که پدیدهی اینترنت و وب جهانی یکی از مصداقهای آن در دنیای امروز است، به یکی از موضوعات مهم پژوهشی و کاربردی در سراسر جهان تبدیل شده است و حوزههای متعددی از علوم انسانی و اجتماعی تا علوم فنی و مهندسی را در برمیگیرد. به دلیل اهمیت کاربردی این موضوع و ضرورت آشنایی مهندسان کامپیوتر و متخصصان تکنولوژی اطلاعات با جزئیات آن، این درس برای مقطع کارشناسی ارشد ارائه میشود.

TQO C=aw[wt Q@}=U |=[i 't=H u}QDmO • l}DvQ@}=U sDU}U w =ysDU}U |x}Q\_v – Q@}=U |=[i |DN=UQ}R |=yxirwt – (Information) C=aq]= u}QDmO – (Control) pQDvm u}QDmO – (Communication) C=]=@DQ= u}QDmO – (Computation) C=@U=Lt u}QDmO – (Application) OQ@Q=m – Q@}=U |=[i =@ u=Uv= C@Uv – Q@}=U |=[i =@ xat=H C@Uv – Q@}=U |=[i QO |D=ar=]t |=yOQwt • (Evolution of Web) ?w Qw]D – (Social Networks) |a=tDH= |=yxm@W – (Second Life) swO |oOvR – (Google) powo – "sWJ GvB" uwUm=Uwrov; |Q@}=U |xy@H – DARPA – C}vt= w Q@}=U |=[i – CQOk w Q@}=U |=[i – Q@}=U |=[i |xiUri • ‹Twi}QO CQ@w}y› CvQDv}= |xiUri – ‹s=y=Qo uOQwo› CvQDv}= C}y=t uwt=Q}B |iUri |Q=DUH – ‹s}=y pm}=t› |R=Ht C}ak=w l}R}i=Dt –

<mark>مراجع</mark> با توجه به تنوع موضوعات، منابع و مراجع متناسب با موضوع هر جلسه، در صفحهی مربوط به آن جلسه درکلاس درس معرفی میشود. برخی از منابع اصلی به شرح زیر هستند:

- [1] G.K. Kostopoulos, Cyberspace and Cybersecurity, CRC Press, 2013.
- [2] J. Whittaker, The Cyberspace Handbook (Media Practice Series), Routledge, 2004.
- [3] M. Benedikt (Ed.), Cyberspace: First Steps, The MIT Press, 1992.
- [4] A.Ya. Lerner, **Fundamentals of Cybernetics**, Scientific Information Consultants, 1972 (Translated from Russian by E. Gros).
- [5] N. Wiener, The Human Use of Human Beings: Cybernetics and Society, Houghton Mifflin, 1950.
- [6] P. Zaphiris, C.S. Ang (Ed's), Social Computing and Virtual Communities, Chapman & Hall/CRC, 2010.
- [7] A. Ensslin, E. Muse, Creating Second Lives: Community, Identity, and Spatiality as Constructions of the Virtual, Routledge, 2011.
- [8] T. Boellstorff, Coming of Age in Second Life: An Anthropologist Explores the Virtually Human, Princeton University Press, 2008.
- [9] H.L. Dreyfus, On the Internet, 2nd Edition, Routledge, 2009.
- [10] G. Graham, The Internet: A Philosophical Inquiry, Routledge, 1999.
- [11] M. Heim, The Metaphysics of Virtual Reality, Oxford University Press, 1993.
- [12] T. Ploug, Ethics in Cyberspace: How Cyberspace May Influence Interpersonal Interaction, Springer, 2009.

**وظایف دانشجویان و ارزیابی** به هر دانشجوی این درس، یک کتاب تخصصی در زمینهی «فضای سایبر» معرفی میشود. دانشجو باید این کتاب را مطالعه کند و محتوای آن را در قالب یک گزارش ۳۰ صفحهای خلاصه کرده و آن را مورد تحلیل و نقد قرار بدهد. با محوریت موضوع کتاب، دانشجو به جستجوی منابع مرتبط در منابع کتابخانهای میپردازد و سایر مستندات تکمیلی را نیز ارائه میدهد. همچنین در یک ارائهی شفاهی نیم ساعته در انتهای نیمسال کار خوّد را برای سایر دانشجویان کلاس شرح می دهد. در جلسهی آزمون پایانترم این درس (که برنامهی آن توسط دانشکده اعلام شده است) سؤالاتی خاصِ موضوع هر دانشجو به او داده میشود. بدیهی است که در پاسخگویی به این سؤالات انتظار می رود اصول علمی تدریس شده و مورد بحث قرار گرفته شده در کلاس مورد توجه دانشجو واقع شود. نمرهی نهایی درس بر مبنای فعالیتهای مستمر دانشجو در طول دوره، آزمون کتبی، گزارشهای تحویل داده شده و ارائهی شفاهی بر اساس نظر استاد درس در مورد کیفیت کار دانشجو و میزان توجه دانشجو به نکات ارائه شده در کلاس تعیین می شود.

## توضيحات لازم و مقررات درس

- ► كليهى دانشجويان اين درس بايد با مراجعه به وبسايت درس از طريق گزينهى ايج*اد حساب ګاربر<sub>ى</sub> جديد* در اين درس ثبتنام كنند. (چنانچه پیش از این در وبسایت courses.fouladi.ir ثبت نام کردهاید و دارای حساب کاربری هستید، مجدداً ثبت نام نکنید و از همان حساب كاربرى استفاده كنيد. چنانچه نام كاربرى يا كلمهى عبور خود را فراموش كردهايد، جهت بازيابى به استاد درس ايميل بزنيد.)
	- كليد ثبت نام:
	- لازم است دانشجویان عزیز، اعلانات درس را از طریق وبسایت درس به طور مستمر پیگیری کنند.
- > بهدلیل اهمیت مشارکت دانشجویان برای تبادل نظر در این درس، حضور فعال دانشجویان درکلاس ضروری است و عدم حضور به موقع مشمول نمرہی منفے ،مے شود.